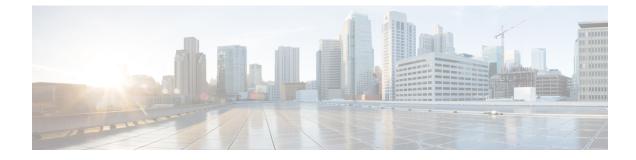

# **X2-GW Service Configuration Mode Commands**

|               | ¢        |                                                                                                    |
|---------------|----------|----------------------------------------------------------------------------------------------------|
| In            | nportant | In Release 20, 21.0 and 21.1, HeNBGW is not supported. Commands in this configuration mode must not be used in these releases. For more information, contact your Cisco account representative. |
|               | The      | e X2 Gateway Service Configuration Mode is associated with HeNBGW-access-service.                                                                                                    |
| Command Modes | Exe      | ec > Global Configuration > Context Configuration > X2 GW Service Configuration                                                                                                    |
|               | con      | figure > context context_name > x2gw-service service_name                                                                                                    |
|               | Ent      | ering the above command sequence results in the following prompt:                                                                                                    |
|               | [lo      | cal]host_name(config-x2gw-service)#                                                                                                    |
|               | ¢        |                                                                                                    |
| In            | nportant | The commands or keywords/variables that are available are dependent on platform type, product version, and installed license(s).                                                                |
|               |          | <ul> <li>bind, on page 1</li> <li>do show, on page 2</li> <li>end, on page 3</li> <li>exit, on page 3</li> <li>x2-c, on page 3</li> </ul>                                                       |
| bind          |          |                                                                                                    |
|               | Thi      | s command binds X2GW service to IP address of interface.                                                                                                    |
| Product       | Hel      | NB-GW                                                                                                    |
| Privilege     | Sec      | urity Administrator, Administrator                                                                                                    |
| Command Modes | Exe      | cc > Global Configuration > Context Configuration > X2 GW Service Configuration                                                                                                    |

**configure** > **context** *context\_name* > **x2gw-service** *service\_name* 

|                    | Entering the above command sequence results in the following prompt:                       |
|--------------------|--------------------------------------------------------------------------------------------|
| Contra Description | <pre>[local]host_name(config-x2gw-service)# bind x2-c ipv4-address IPv4 address</pre>      |
| Syntax Description | no bind x2-c                                                                               |
|                    | no                                                                                         |
|                    | Removes the X2GW service to IP address of interface.                                       |
|                    | х2-с                                                                                       |
|                    | Configure the X2-C parameters.                                                             |
|                    | ipv4-address <i>IPv4_address</i>                                                           |
|                    | Configure the X2-C IPV4 address.                                                           |
|                    | <i>IPv4_address</i> is an ip_address that must be entered in IPv4 dotted-decimal notation. |
| Usage Guidelines   | Use this command to bind/associate X2GW service to IP address of interface                 |
|                    | Example                                                                                    |
|                    | Following command binds X2GW service to IP address of interface                            |

Following command binds X2GW service to IP address of interface.

bind x2-c ipv4-address 209.165.200.230

## do show

|                    | Exe                                                                                                    | Executes all <b>show</b> commands while in Configuration mode.                                                                                                    |  |
|--------------------|----------------------------------------------------------------------------------------------------|----------------------------------------------------------------------------------------------------|--|
| Product            | All                                                                                                    |                                                                                                    |  |
| Privilege          | Sec                                                                                                    | Security Administrator, Administrator                                                                                                    |  |
| Syntax Description | n do                                                                                                    | do show                                                                                                    |  |
| Usage Guidelines   | <b>nes</b> Use this command to run all Exec mode <b>show</b> commands while in Configuration mode. It is not necessary to exit the Config mode to run a <b>show</b> command. |                                                                                                    |  |
|                    | The pipe character   is only available if the command is valid in the Exec mode.                                                                                             |                                                                                                    |  |
|                    | Â                                                                                                    |                                                                                                    |  |
| -                  | Caution                                                                                                    | There are some Exec mode <b>show</b> commands which are too resource intensive to run from Config mode. These include: <b>do show support collection</b> , <b>do show support details</b> , <b>do show support record</b> and <b>do show support summary</b> . If there is a restriction on a specific <b>show</b> command, the following error message is displayed: |  |

Failure: Cannot execute 'do show support' command from Config mode.

### end

Exits the current configuration mode and returns to the Exec mode.

| Product            | All                                          |
|--------------------|----------------------------------------------|
| Privilege          | Security Administrator, Administrator        |
| Syntax Description | end                                          |
| Usage Guidelines   | Use this command to return to the Exec mode. |

### exit

Exits the current mode and returns to the parent configuration mode.

| Product            | All                                                          |
|--------------------|--------------------------------------------------------------|
| Privilege          | Security Administrator, Administrator                        |
| Syntax Description | exit                                                         |
| Usage Guidelines   | Use this command to return to the parent configuration mode. |

### х2-с

This command configures the X2-C parameters.

| Product            | HeNB-GW                                        |
|--------------------|------------------------------------------------|
| Privilege          | Security Administrator, Administrator          |
| Syntax Description | x2-c sctp port value<br>default x2-c sctp port |

#### default

Sets/Restores the default value assigned for X2-C parameters. The defalt value of SCTP port is 36422.

#### sctp

Configure the X2-C sctp parameters.

#### port*value*

Designates SCTP port. *value* is an integer ranging from 1 to 65535. end

### **Use this to configure the X2-C parameters.**

#### Example

Following command configures the parameter X2-C sctp port to 345 .

x2-c sctp port 345